## **Travail à faire**

- Ouvrez la société Knit-Wave et éditez un rapport sur les ventes par catégories d'articles et par clients.

## **Autocorrection**

Vos montant peuvent être différents.

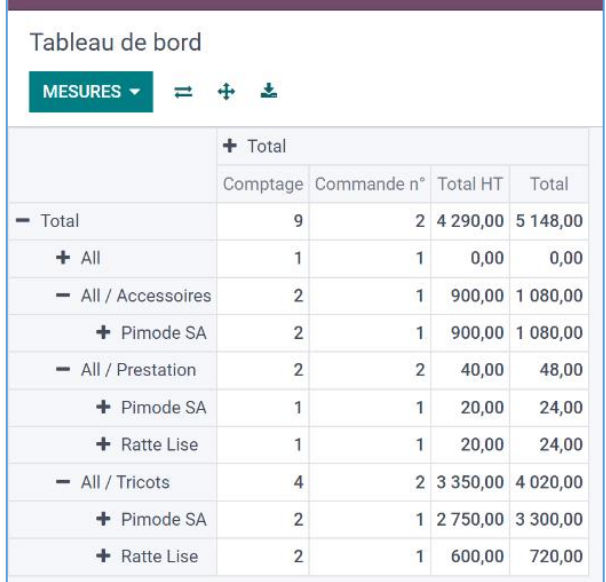